## **Always have your ID card handy**

With a couple of clicks, you can have a copy of your ID card pulled up on your smart phone or get a new card mailed to your home.

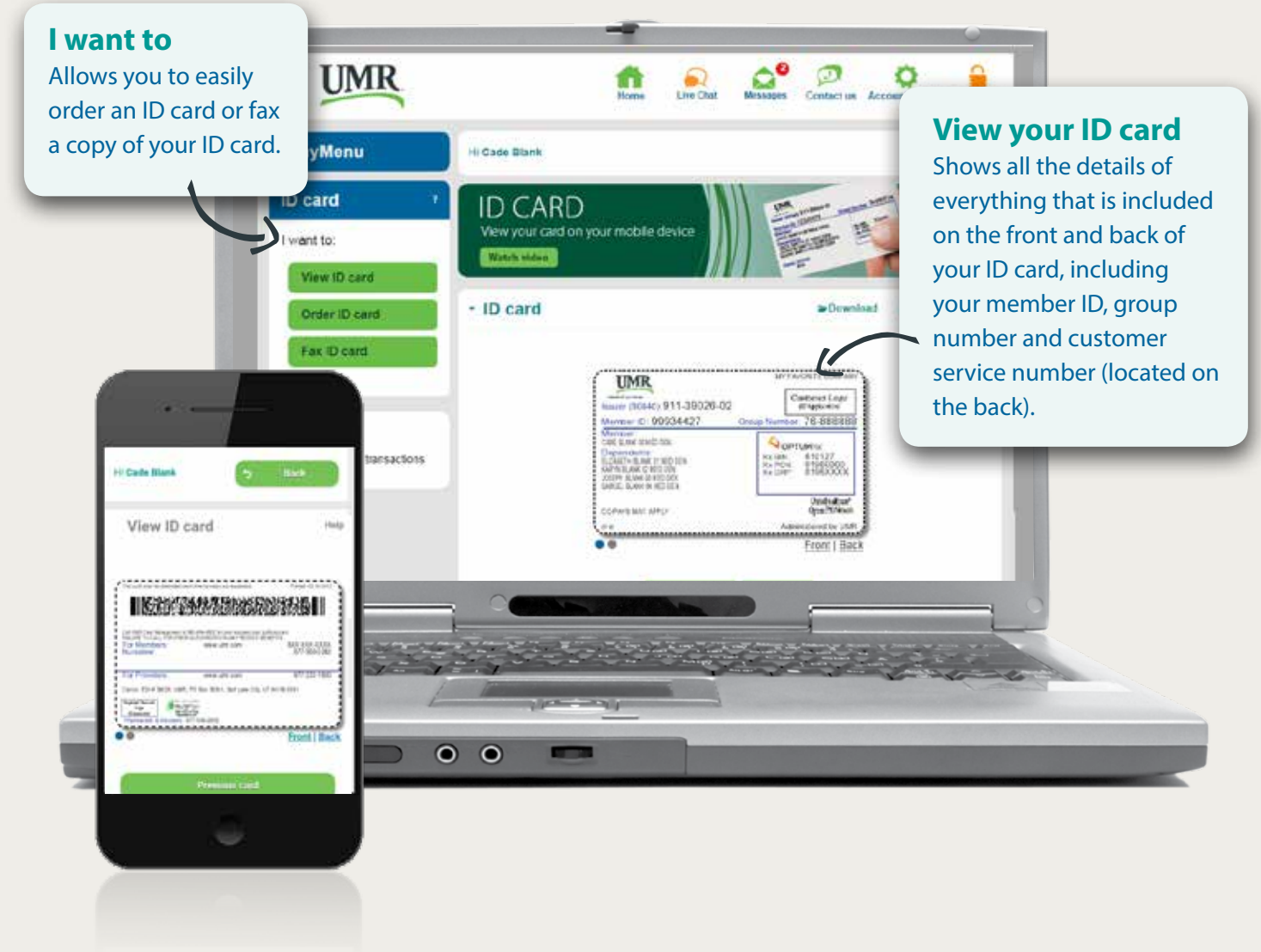

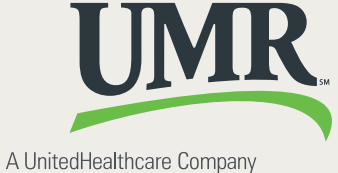

## Welcome to **umr.com on the go**

As a UMR member you can access your benefits and claims information anytime, anywhere using your mobile device. There's no app to download. Simply log in to **umr.com**

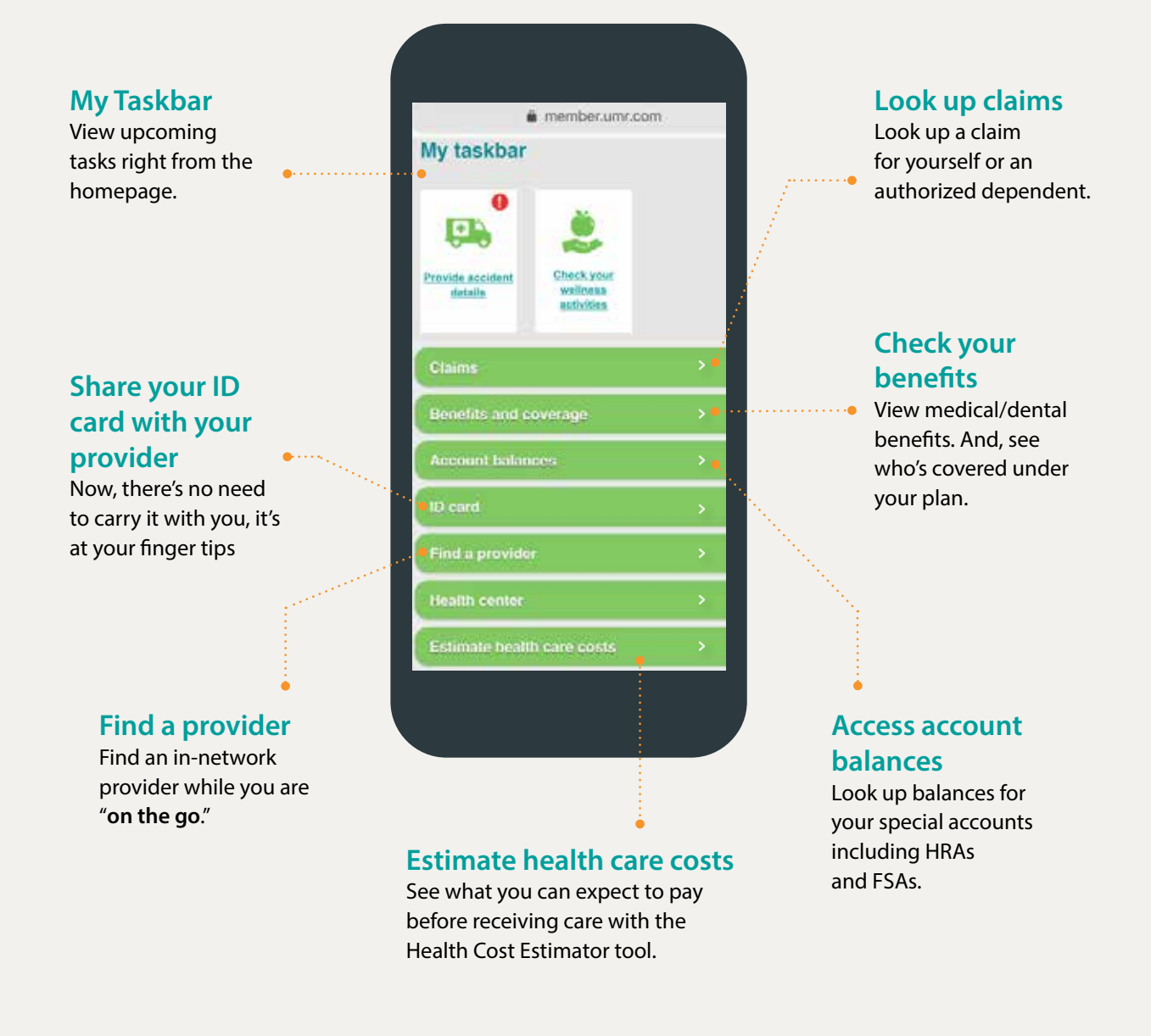

## **Want to bookmark umr.com on your mobile device?**

**iPhone**: Touch and hold the open book icon to add **umr.com Android**: Tap on the menu. Then select "Add Bookmark."

**Note**: The images above reflect available features within our mobile site. These features may or may not be available to all users depending on your individual and company benefits. If you are having trouble accessing or logging into our mobile site, contact the 800 number on the back of your ID card for fastest service. You can click the "Contact us" link on the home screen.

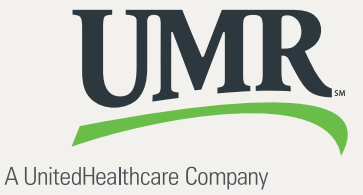